## **Working With the Deployment Wizard**

With the deployment wizard, **Scheer PAS** provides a tool to deploy xUML services as Docker container and Kubernetes workload. All you need is the repository (**.rep** file) of the service.

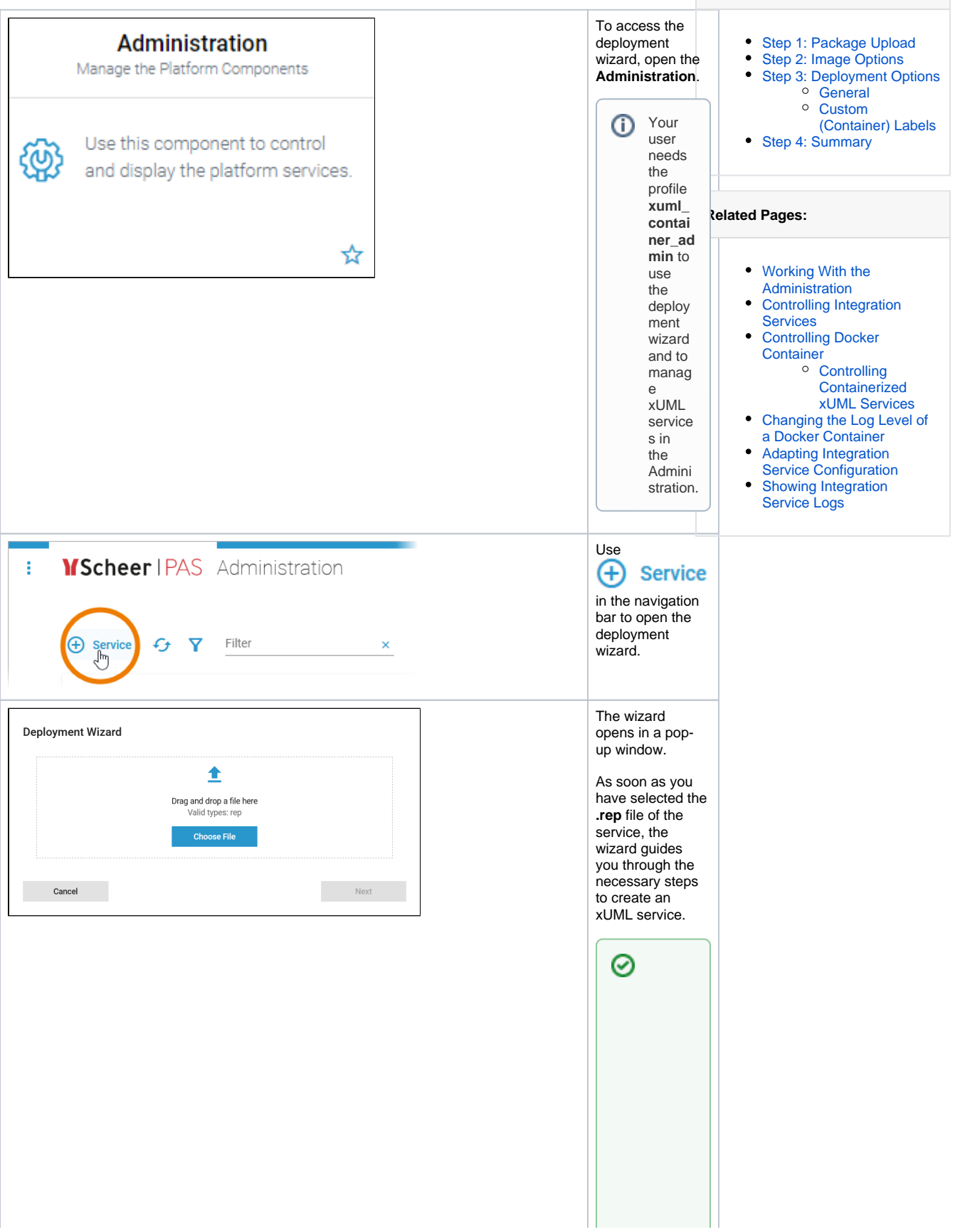

**On this Page:**

For detaile  $\mathsf{d}$ inform ation how to handle contain erized  $\tt xUML$ service s after succes sfull deploy<br>ment, refer to one of the followi ng pages<br>(depen ding  $on$ your setup):

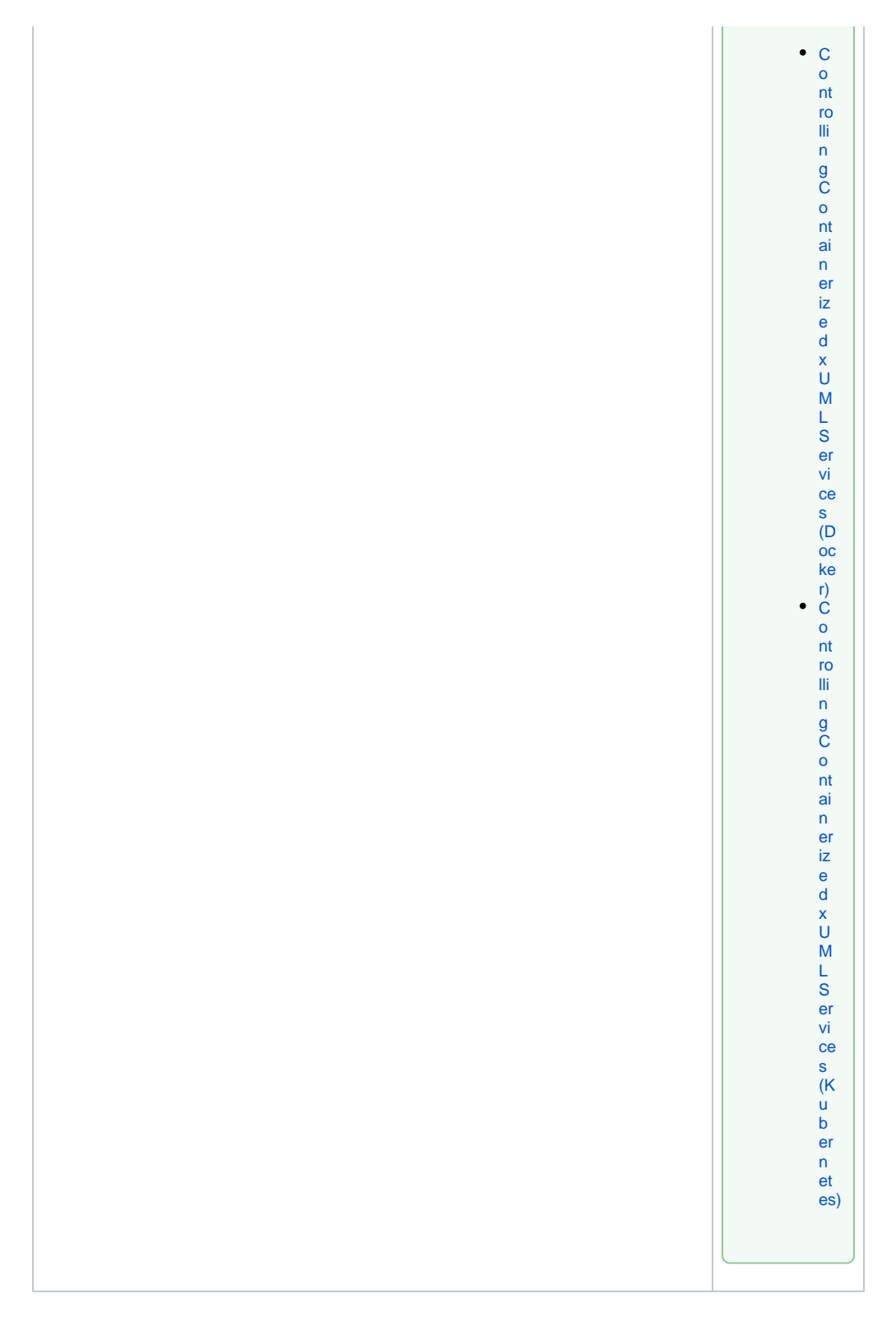

<span id="page-2-0"></span>Step 1: Package Upload

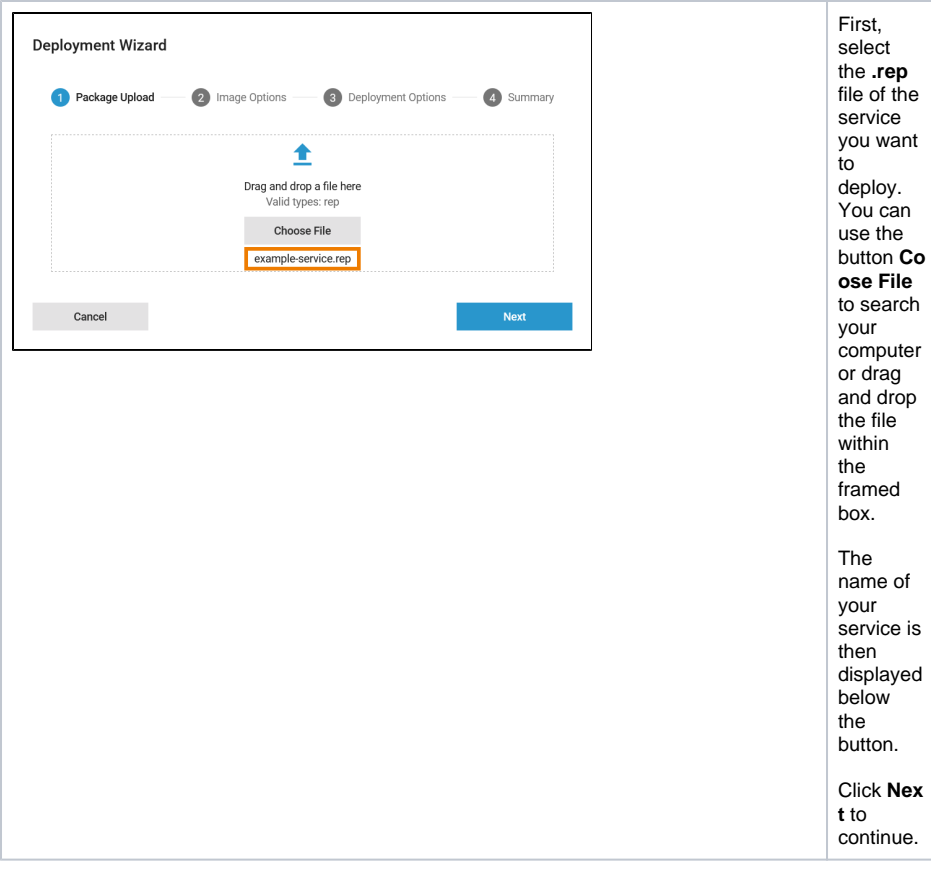

## Step 2: Image Options

<span id="page-3-0"></span>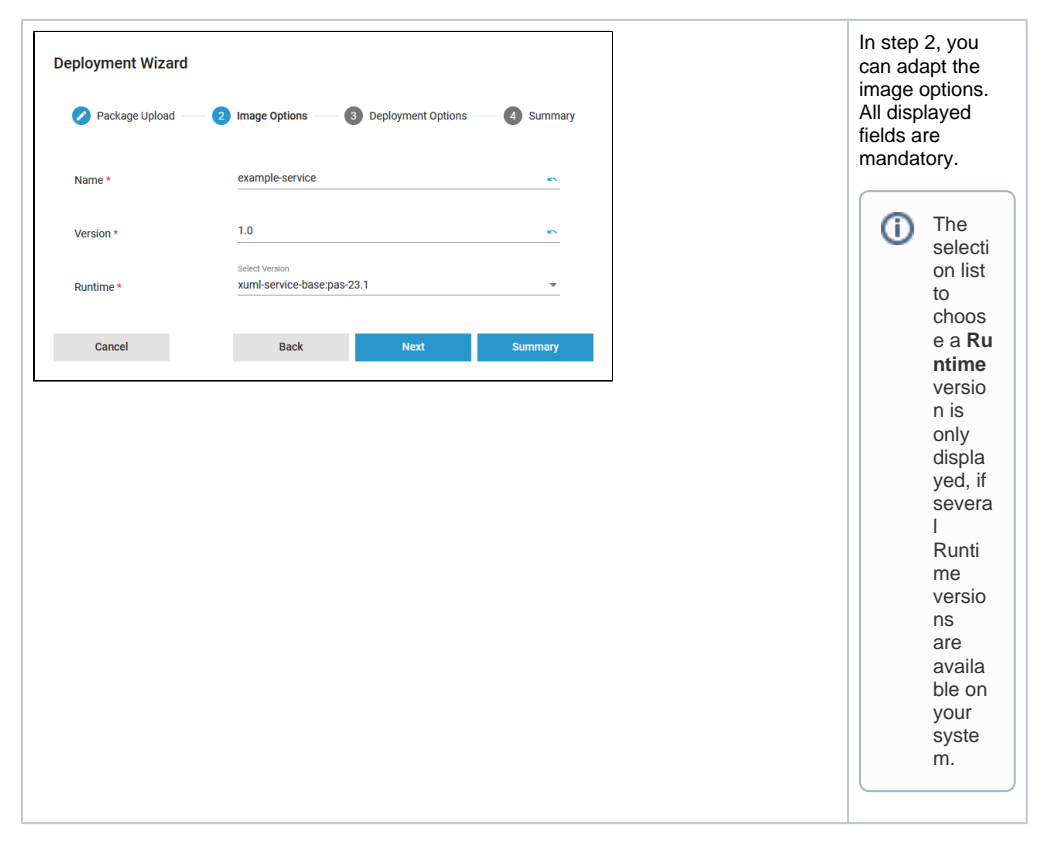

<span id="page-4-0"></span>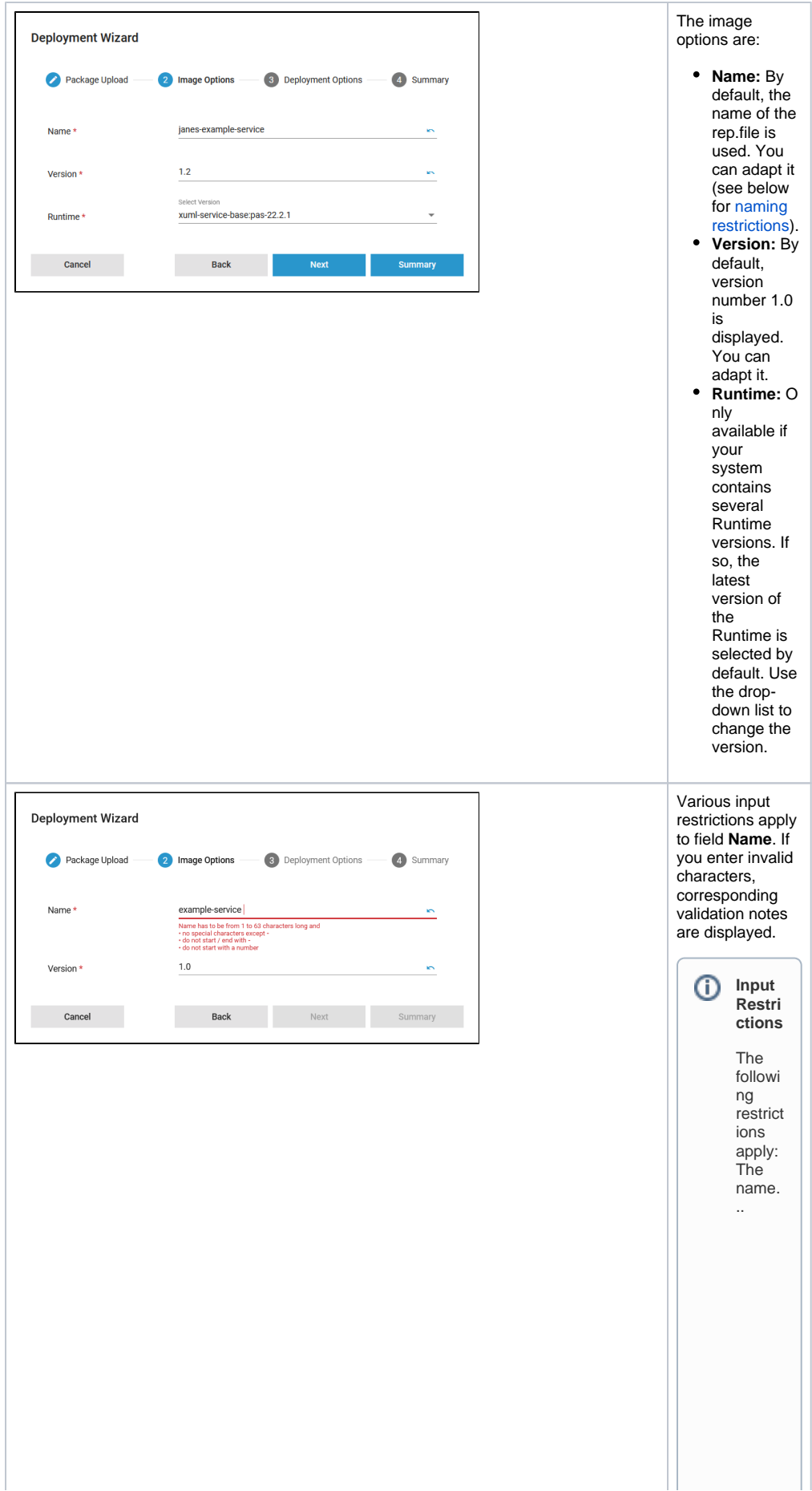

s).

 $\mathbf{H}$ 

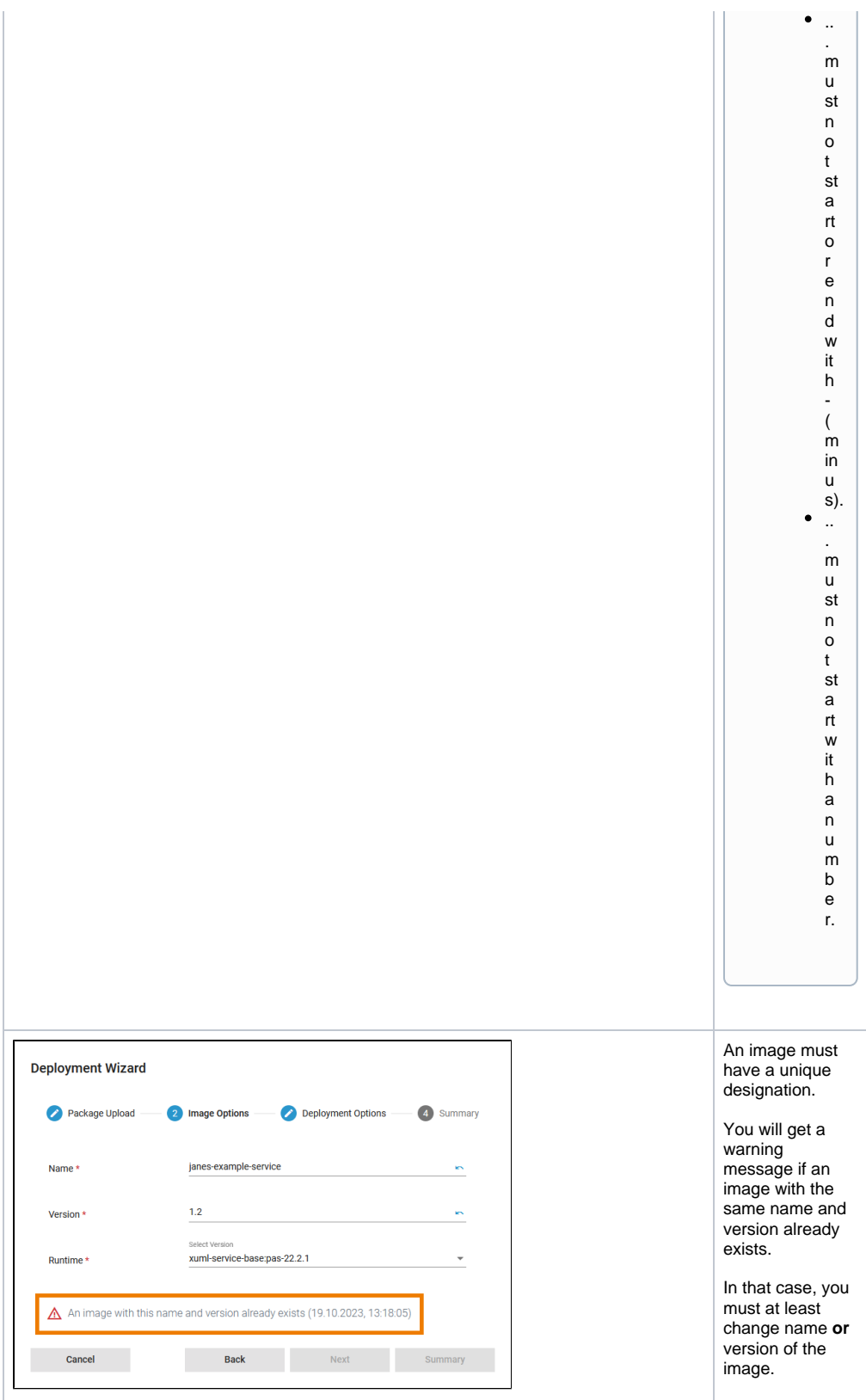

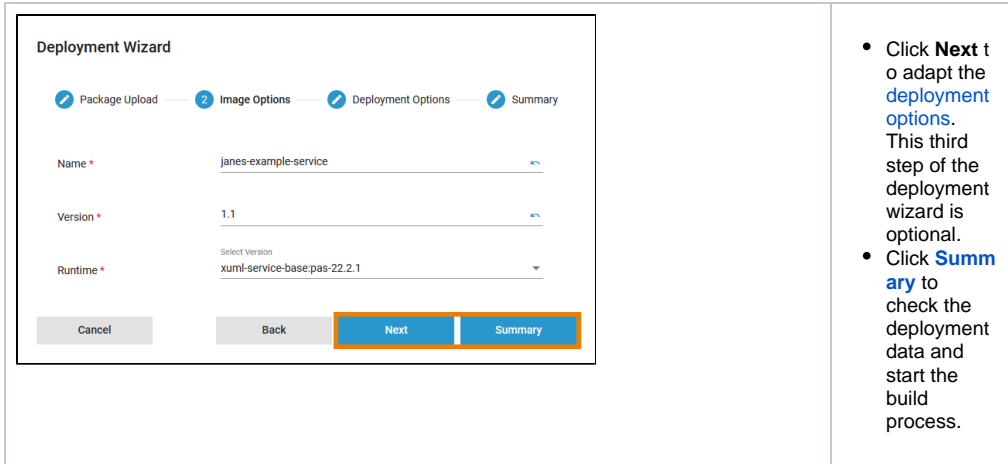

## <span id="page-7-0"></span>Step 3: Deployment Options

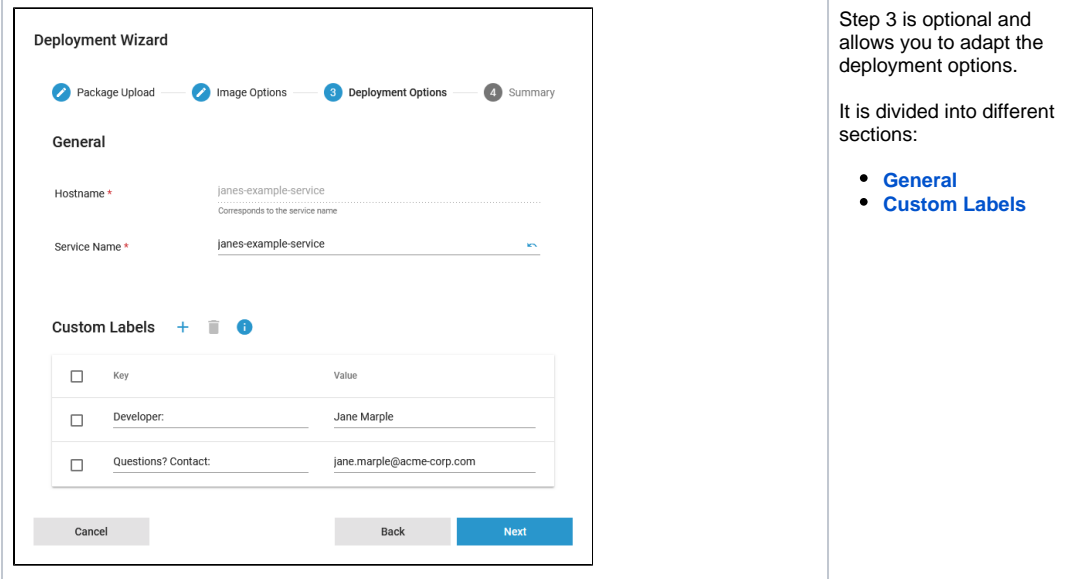

<span id="page-8-1"></span><span id="page-8-0"></span>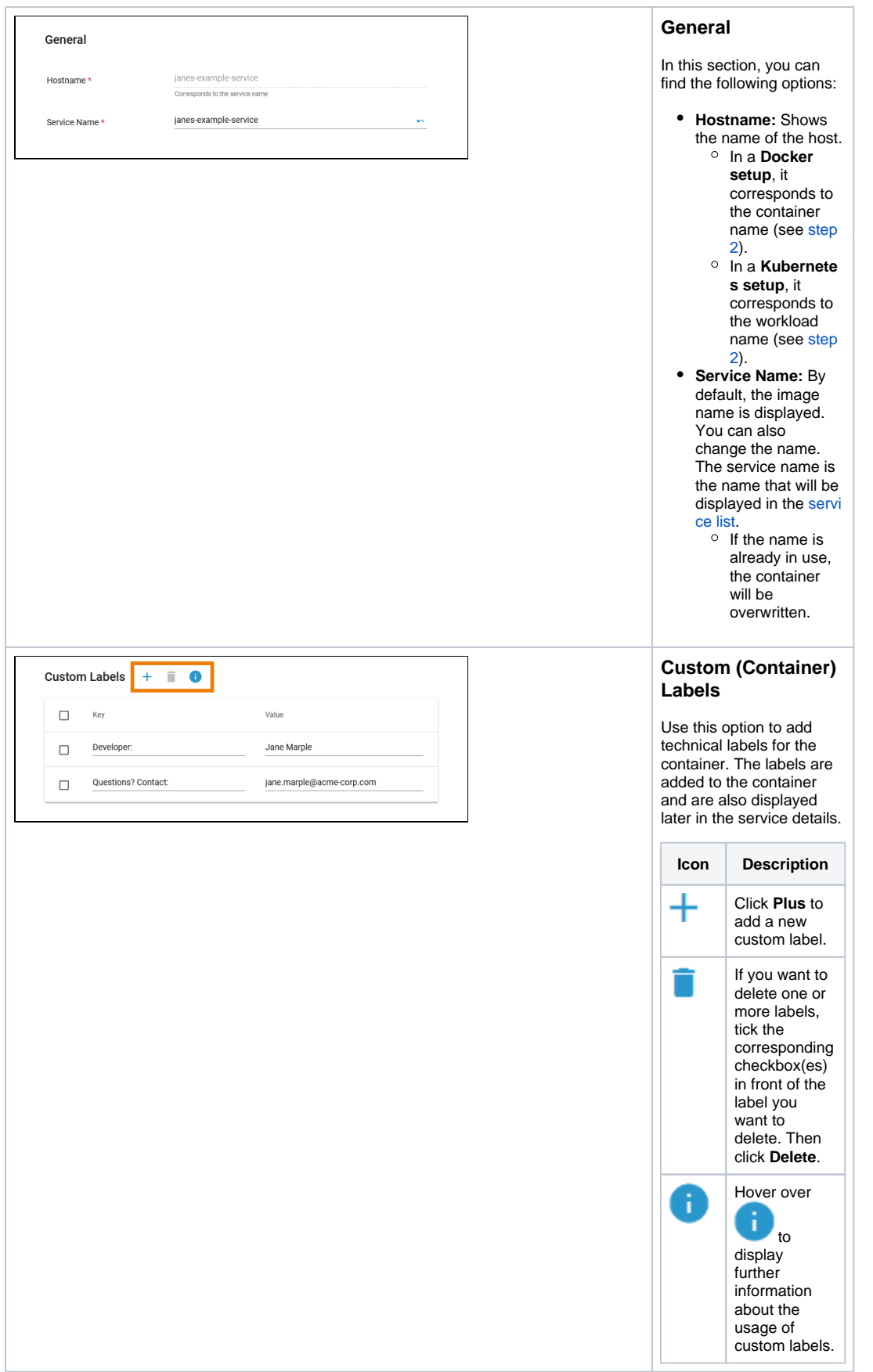

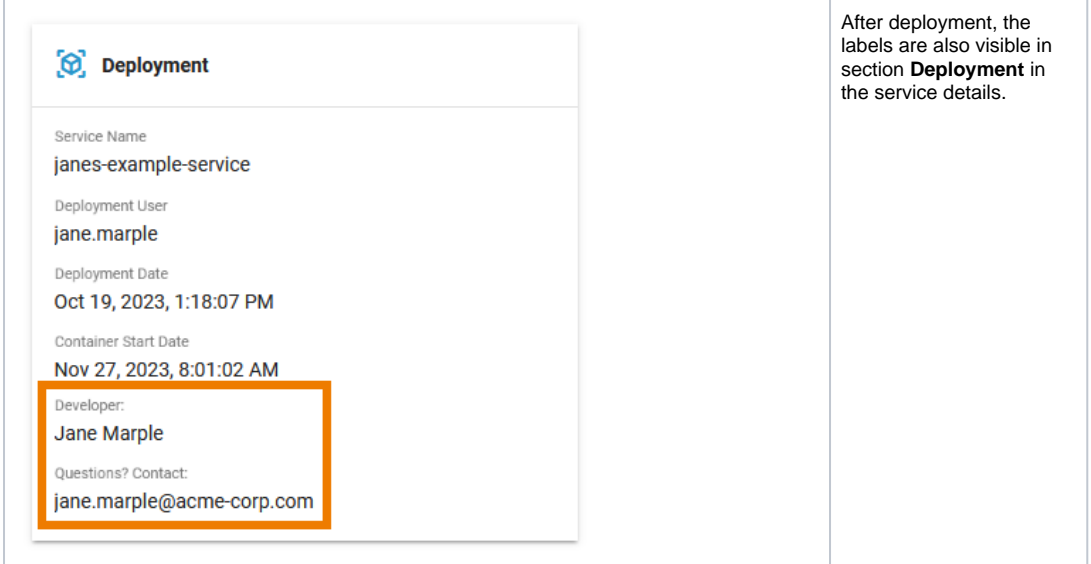

## Step 4: Summary

<span id="page-9-0"></span>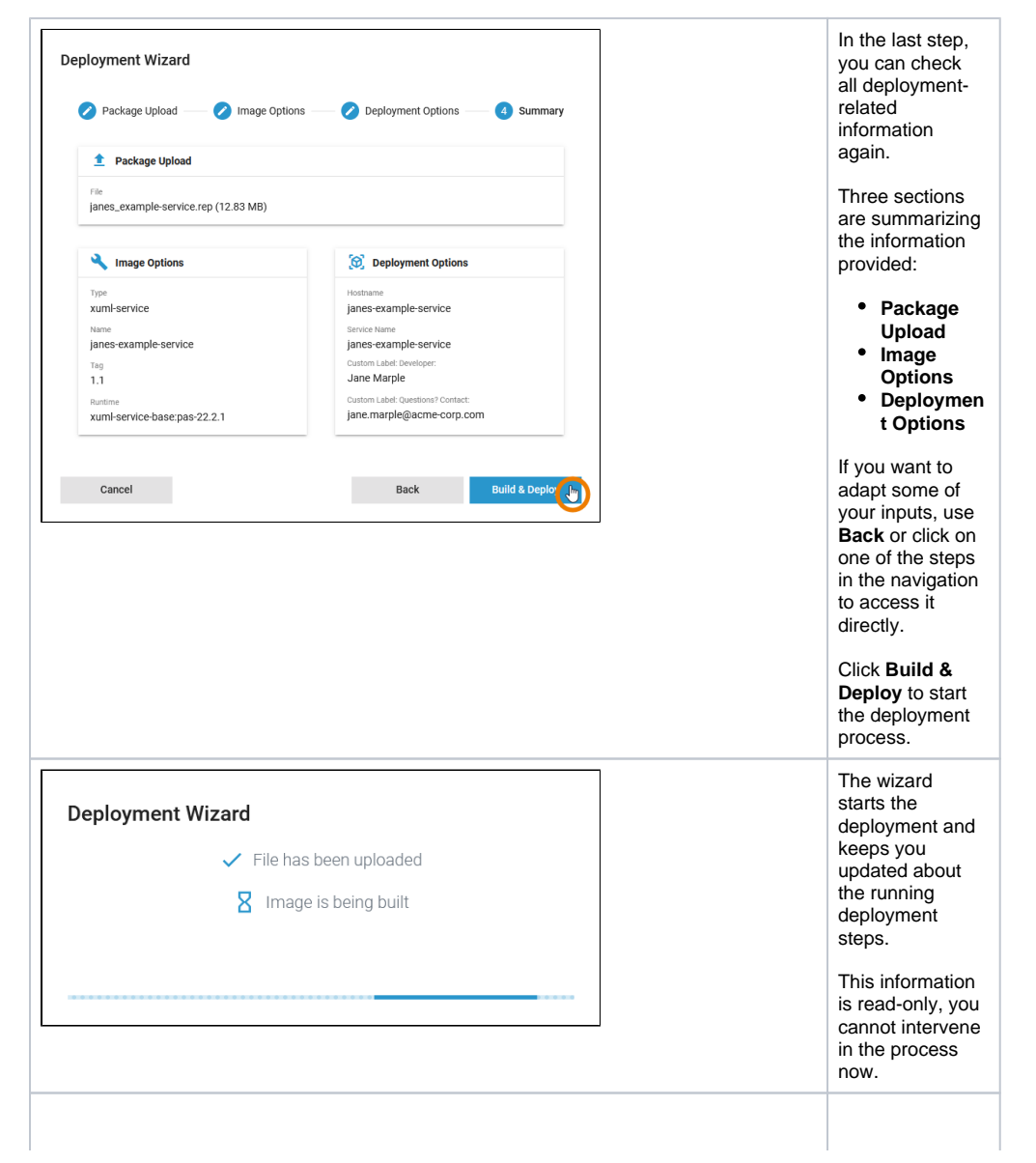

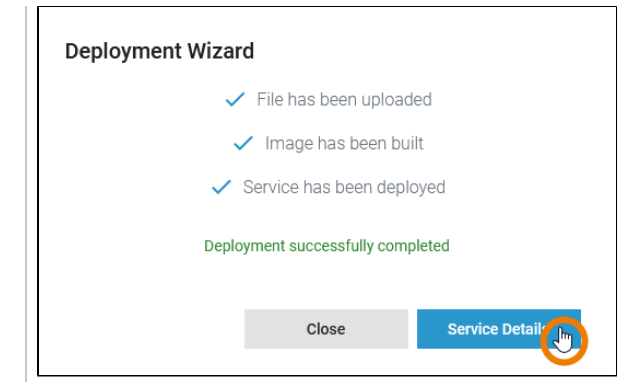

You can take action again when the deployment has been completed. • Click Close to close the deployment wizard. • Click Servic e Details to open the deployed service in the Administrati on. For |⊙ detaile  $\mathsf{d}$ inform ation how to handle contai nerize  $\operatorname{\mathsf{d}}$ **XUML** servic  $\mathop{\mathsf{es}}$ after succe ssfull deploy ment, refer  $\mathsf{to}$ one of the followi  $ng$ pages<br>(depe nding on your setup):

C<br>o<br>n [tr](https://doc.scheer-pas.com/display/ADMIN/Controlling+Containerized+xUML+Services+Docker) [ol](https://doc.scheer-pas.com/display/ADMIN/Controlling+Containerized+xUML+Services+Docker) li<br>n g<br>Cont [ai](https://doc.scheer-pas.com/display/ADMIN/Controlling+Containerized+xUML+Services+Docker) n<br>e ri<br>ze d<br>XU<br>M L<br>Se [rv](https://doc.scheer-pas.com/display/ADMIN/Controlling+Containerized+xUML+Services+Docker) ic<br>e [s \(Docke](https://doc.scheer-pas.com/display/ADMIN/Controlling+Containerized+xUML+Services+Docker) [r\)](https://doc.scheer-pas.com/display/ADMIN/Controlling+Containerized+xUML+Services+Docker)<br>Oon [tr](https://doc.scheer-pas.com/display/ADMIN/Controlling+Containerized+xUML+Services+Kubernetes) [ol](https://doc.scheer-pas.com/display/ADMIN/Controlling+Containerized+xUML+Services+Kubernetes) li<br>n g<br>Cont [ai](https://doc.scheer-pas.com/display/ADMIN/Controlling+Containerized+xUML+Services+Kubernetes) n<br>e ri<br>ze d<br>XU<br>M L<br>e [rv](https://doc.scheer-pas.com/display/ADMIN/Controlling+Containerized+xUML+Services+Kubernetes) ic<br>e [s \(Kubernete](https://doc.scheer-pas.com/display/ADMIN/Controlling+Containerized+xUML+Services+Kubernetes) [s\)](https://doc.scheer-pas.com/display/ADMIN/Controlling+Containerized+xUML+Services+Kubernetes)